Nothing else right now

From: <https://howto.cs.uchicago.edu/>- **How do I?**

Permanent link: **<https://howto.cs.uchicago.edu/cloud:recipes?rev=1544207088>**

Last update: **2018/12/07 12:24**

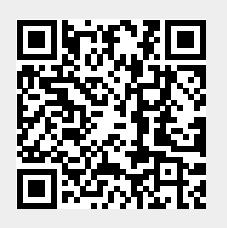